# **Freifunk Erfurt Startseite**

Auf dieser Seite werden die Fortschritte und Anleitungen der Erfurter Freifunk-Initiative dokumentiert.

### **Treffen**

Es finden etwa monatlich Kennenlern- und Arbeitstreffen im Bytespeicher statt. Der nächste Termin ist am 17. März 2015 ab 19 Uhr. Alle Termine finden sich auch in einem [Google-Kalender](https://www.google.com/calendar/embed?src=rf5q98fcbko91vf886mnn72g6s%40group.calendar.google.com&ctz=Europe/Berlin) ([iCal](https://www.google.com/calendar/ical/rf5q98fcbko91vf886mnn72g6s%40group.calendar.google.com/public/basic.ics)).

#### **Hardware**

Wir setzen auf günstige WLAN-Router mit [OpenWRT](http://www.openwrt.org)-Unterstützung, für die es eine angepasste Firmware gibt. Unterstützte Hardware ist: - TP-Link TL-WR841N(D) v7 und v8 - TP-Link TL-WDR3600 - Ubiquiti Networks NanoStation M

Über den Bytespeicher bieten wir an, vorkonfigurierte Router zum Einkaufspreis zu verteilen. Eine kurze Einführung und Benutzungshinweise werden bei jeden Freifunk-Treffen mitgegeben.

### **Pads**

Im [Pad](http://pad.technikkultur-erfurt.de/p/freifunkerfurt) gibt es Notizen und Links auf weitere Texte in weiteren Pads.

### **IP-Adressen**

Zur fehlernfreien Netzwerkkommunikation braucht jeder Knoten eine einmalige IP-Adresse aus dem Bereich 10.99.0.0/16. Eine händische Vergabe wird zunächst in einem [Google Drive Dokument](https://docs.google.com/spreadsheets/d/1hkkD3rrqXa5-pQiKiOCfOCESkQvhK-EQ4zv8dF856xQ/edit?usp=sharing) koordiniert.

### **Fastd VPN**

Zur Vernetzung der Knoten ohne Sichtverbindung kommt das moderne [fastd](http://wiki.freifunk.net/Fastd) VPN zum Einsatz, was auch von deutschen Freifunk-Aktiven entwickelt wird.

Die VPN-Server lauten wie folgt:

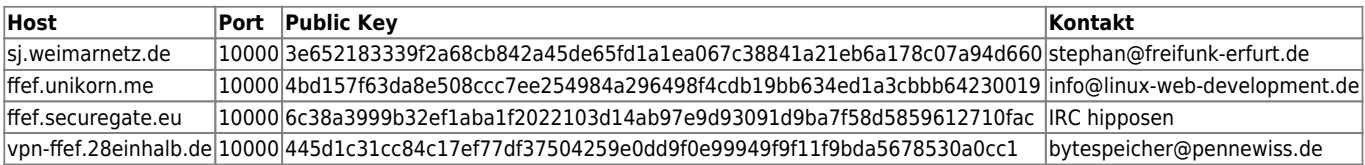

Euren Public Key schickt ihr bitte an die Kontakt-Adressen.

### **Mailingliste**

Die [Freifunk-Mailingliste](http://lists.erfurt.freifunk.net/listinfo/freifunk) ist eine direkte Kommunikations-Schnittstelle für Ankündigungen, Fragen, Neuigkeiten und Diskussionen. Man muss die Liste abonnieren, um Mails dahin zu schreiben und schickt dann eine Mail an freifunk@lists.erfurt.freifunk.net. Im IRC #bytespeicher auf Hackint können auch kurzfristige Fragen beantwortet werden.

# **Soziale Netzwerke**

Wir sind auch in verschiedenen Social Networks vertreten und informieren dort mit Updates, Bildern und Terminankündigungen:

- [Twitter: @FreifunkErfurt](https://twitter.com/FreifunkErfurt)
- [Facebook](https://www.facebook.com/pages/Freifunk-Erfurt/198276036854347)

#### **Links**

- Freifunk.net [Eine lokale Gruppe gründen](http://freifunk.net/wie-mache-ich-mit/lokale-gruppe-gruenden/)
- Freifunk.net Wiki [Freifunk Firmware](http://wiki.freifunk.net/Freifunk_Firmware)
- Dokumentation [Meshkit](http://doc.meshkit.freifunk.net/daily/html/)
- Dokumentation [Gluon](http://gluon.readthedocs.org/en/latest/#)
- Freifunk KBU: [Architektur](http://kbu.freifunk.net/wiki/index.php?title=Architektur)
- Freifunk Rostock: [OnDataService](https://wiki.opennet-initiative.de/wiki/Ondataservice)

## **Aufgaben**

- [Aufgaben \(für den Einsatz Gluon-basierter Firmware\)](https://wiki.technikkultur-erfurt.de/freifunk:aufgaben_gluon)
- [Meshkit Konfigurationsscript](https://wiki.technikkultur-erfurt.de/freifunk:meshkit) und ausführliche Anleitung schreiben
- Vor- und Nachteile der Freifunk-Firmwares erarbeiten
- BATMAN-adv vorstellen
- IP-Adressen-Konzept erstellen (Vergabe der IPv4-Adressen im Subnetz 10.99.0.0/16, IPv6 Vortrag)
- Freifunk-Map: nodes.json für ffmap-d3 aus den bisherigen Daten (OLSR JSON) erstellen / [LibreMap](https://github.com/libremap/libremap-api) einbinden
- FF-API Generator (siehe [JSON,](http://sj.weimarnetz.de/freifunk/ff-erfurt.json) [FreifunkAPI\)](http://ja.ishalt.so/ffapi/#): eventuell updaten
- Webseite / Blog: Neues Wordpress auf<http://www.freifunk-erfurt.de>
- CalDav-Kalender erstellen
- [Intercity-VPN](http://wiki.freifunk.net/IC-VPN) / [ChaosVPN](http://wiki.hamburg.ccc.de/ChaosVPN) einbinden / [Daten anlegen](https://github.com/freifunk/icvpn-meta)
- Script für verbundene Clients → im Mesh bekanntgeben

# **Vortragsfolien**

[Einführungsvortrag Gluon](https://wiki.technikkultur-erfurt.de/_media/freifunk:vortragsfolien:2015-01-20_gluon_-_einfuehrung.pdf) - [mape2k](https://wiki.technikkultur-erfurt.de/user:mape2k), 20.01.2015

**Dauerhafter Link zu diesem Dokument: <https://wiki.technikkultur-erfurt.de/freifunk:start?rev=1424861886>**

Dokument zuletzt bearbeitet am: **25.02.2015 11:58**

**Verein zur Förderung von Technikkultur in Erfurt e.V** <https://wiki.technikkultur-erfurt.de/>

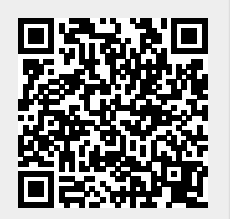